## **Navigate Online Privacy and Security**

Practice Sheet

## **Keep accounts and devices secure**

Refresh your memory by watching this video: www.bit.ly/navigateonlineprivacy Then see if you can answer these questions:

Media Smarts

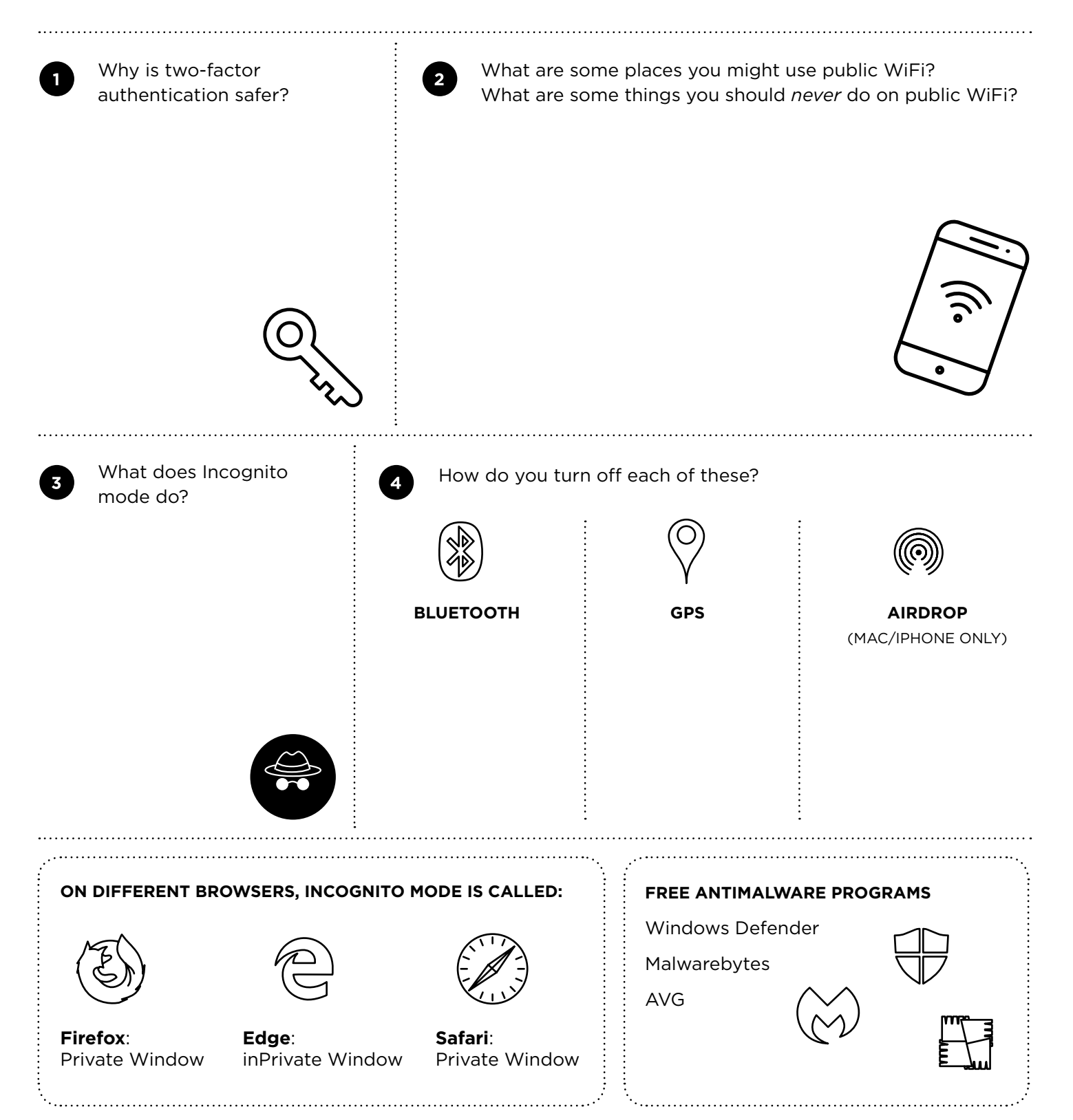

©MediaSmarts 2019